## **Tjekliste ved fratrædelse**

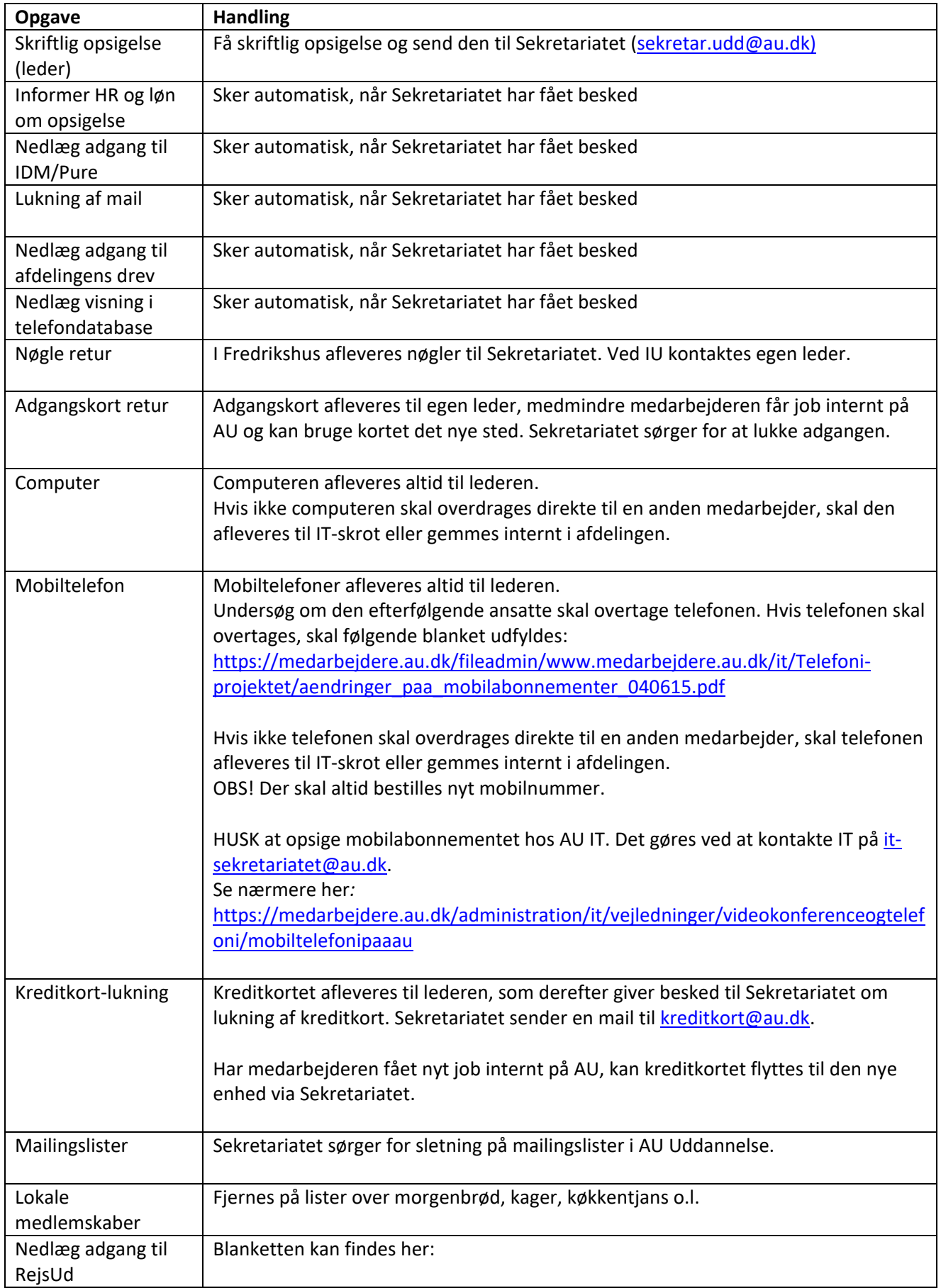

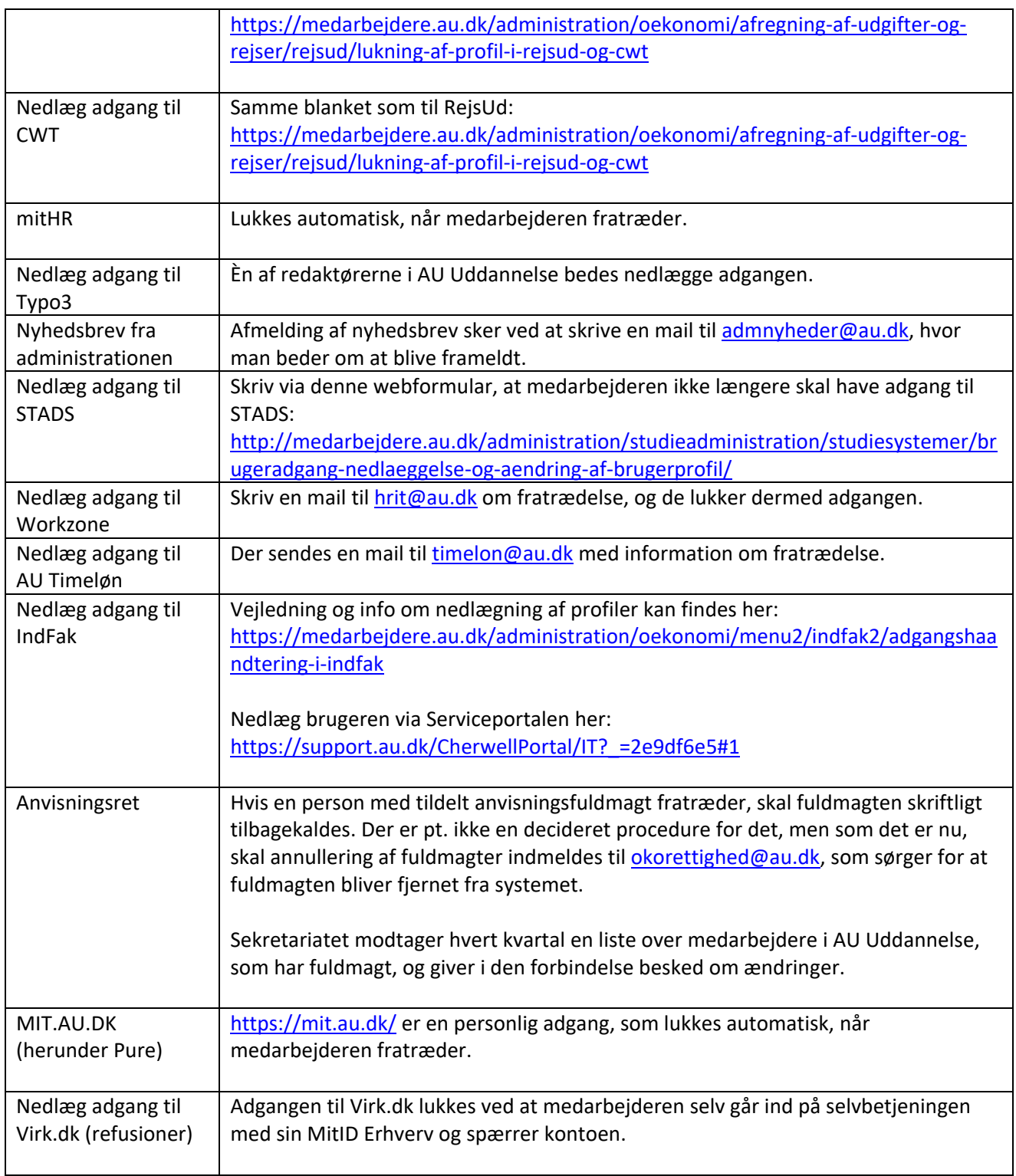